# UNIDOS damos

#### Secretario Secretaría Planeación

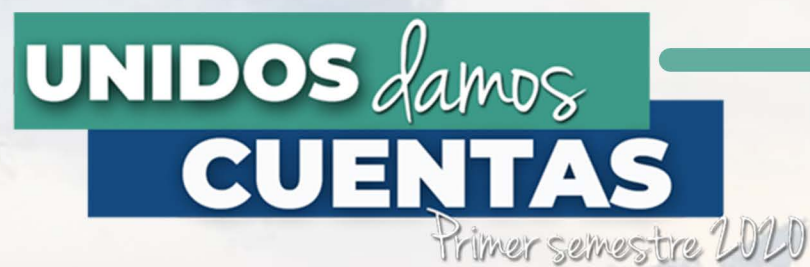

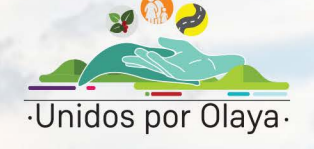

▐▅▊▏▆

Gobierno territorial

LÍNEA

Gestión trasparente y eficiente

**PROGRAMA** 

Elaboración Plan de Desarrollo municipal

## **PRODUCTO**

El Plan de Desarrollo Territorial -PDT- es el instrumento de planificación que orienta las acciones de las administraciones departamentales, distritales y municipales durante un período de gobierno. En éste se determina la visión, los programas, proyectos y metas de desarrollo asociados a los recursos públicos que ejecutarán durante los próximos 4 años. Este instrumento de planeación está compuesto por Diagnóstico, Parte Estratégica y Plan de Inversiones.

Con seis (6) votos a favor y uno (1) en contra, el Concejo Municipal de Olaya aprobó en sesión plenaria el Acuerdo No. 003 de 2020 "Por medio del cual se adopta el Plan de Desarrollo Municipal 2020-2023 Unidos por Olaya", que fue presentado por el alcalde José Humberto Cardona González, y es producto de un ejercicio de la planeación que demandó la coordinación de diversos actores institucionales que interactúan en el municipio.

**Beneficiarios: 3411 habitantes Inversión: S 48.482.000** Cooperantes: Alcaldía de Olaya y Comunidad en general

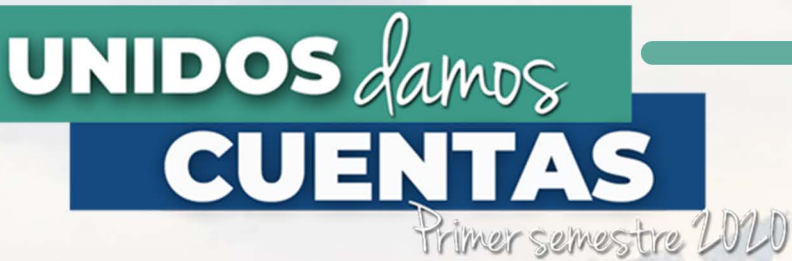

·Unidos por Olaya·

Infraestructura Local, Equipamiento **Institucional y Comunitario** 

Evis

**Transporte** 

LÍNEA

Infraestructura red vial

PROGRAMA

Gestión para el Mantenimiento de las vías Sucre-Guayabo, Olaya-Pencal, Llanadas-común Cominal-la Playa

# **PRODUCTO**

Las vías de comunicación se han convertido en uno de los componentes o proyectos más importantes para el desarrollo y transformación de un territorio. Es por ello, que desde la administración municipal de Olaya hemos emprendido la tarea de realizar mantenimiento a cada una de las vías y caminos carreteables, con el fin de garantizar la movilidad, e intercambio comercial y agrícola desde la zona rural con la cabecera municipal y municipios aledaños. Cuando mejoramos una vía contribuimos al desarrollo del municipio y la región.

En un hecho histórico, y gracias a la gestión del alcalde municipal José Humberto Cardona González, ante el Batallón de Ingenieros N 4 General Pedro Nel Ospina del Ejército Nacional de Colombia, realizamos el mantenimiento de la vía Las Partidas - Corregimiento Llanadas, obra en la que el municipio aportó el combustible, lubricantes y alimentación del personal que realizó dicho mantenimiento, y el Ejército prestó la maquinara amarilla (motoniveladora, un vibro compactador y el personal operativo). Esta gestión le permitió al municipio un ahorro de, aproximadamente \$300 millones de pesos.

**Beneficiarios: 1050 personas Inversión: S 17.000.000 Cooperantes: Alcaldía Municipal y** Ejército Nacional

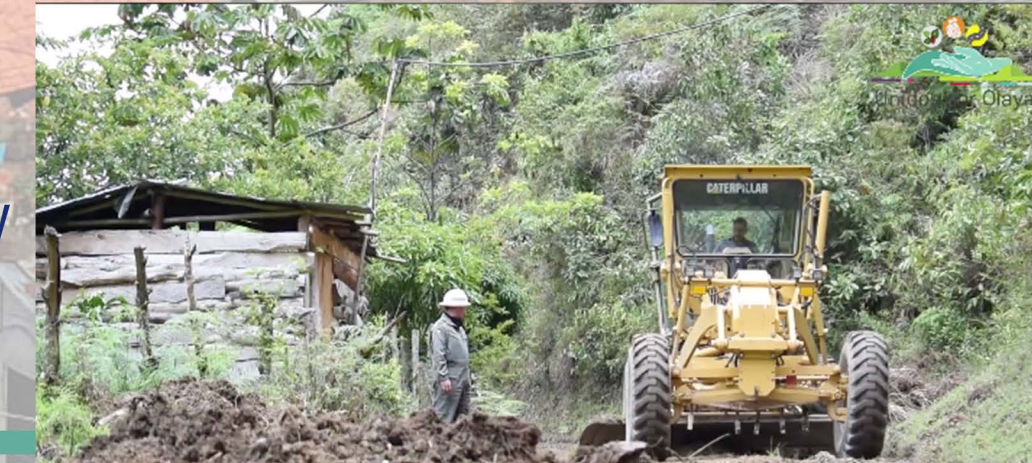

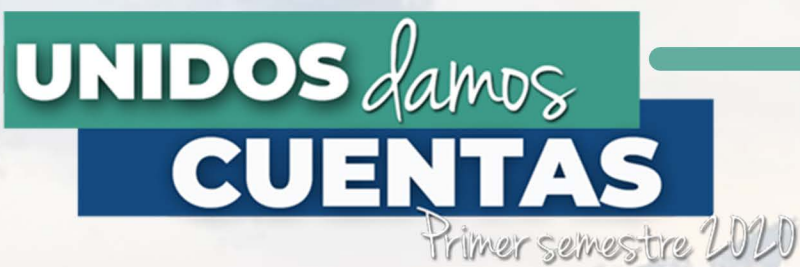

·Unidos por Olaya·

Infraestructura Local, Equipamiento **Institucional y Comunitario** 

EJE

**Transporte** 

LÍNEA

Infraestructura red vial

**PROGRAMA** 

Gestión para el Mantenimiento de las vías Sucre-Guayabo, Olaya-Pencal, Llanadas-común Cominal-la Playa

## **PRODUCTO**

Igualmente, buscando satisfacer la necesidad de una carretera en óptimas condiciones para las demás veredas, con recursos propios, el Municipio de Olaya suscribió contrato para realizar el mantenimiento de las vías terciarias y/o caminos carreteables.

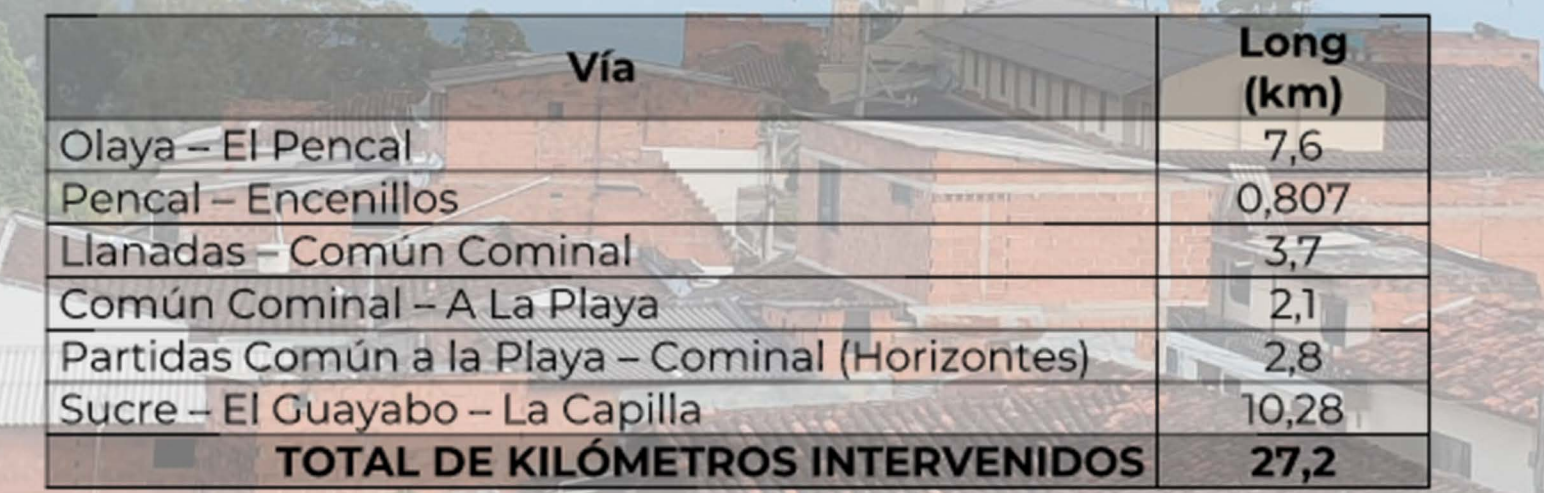

**Beneficiarios: 2500 personas Inversión: S 224.515.449 Cooperantes: Alcaldía Municipal y** Ejército Nacional

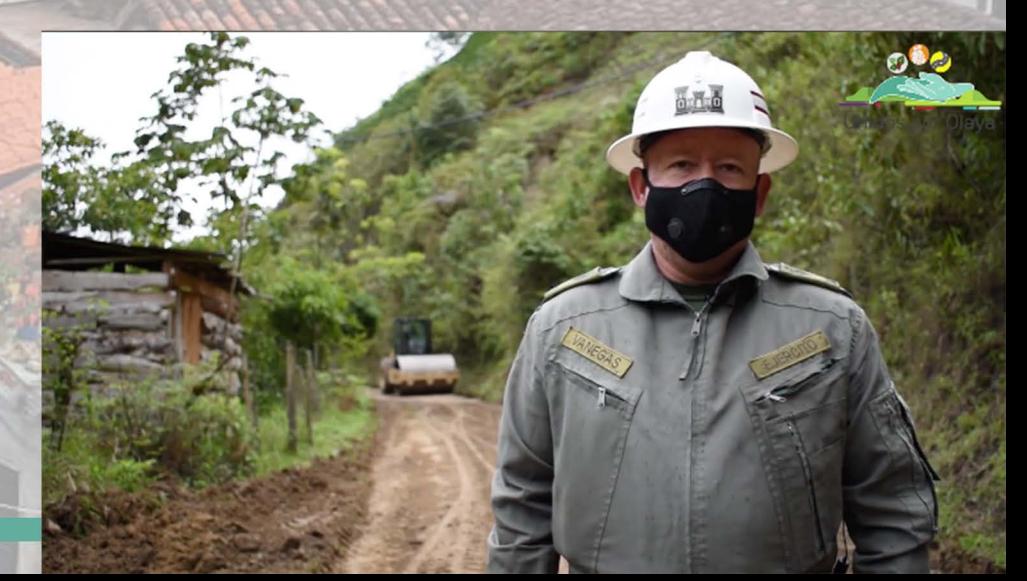

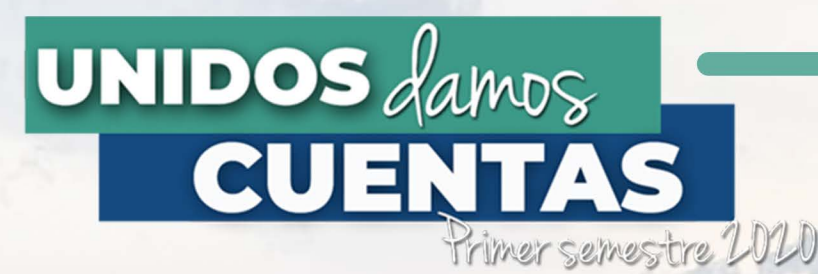

Gestión para el Mantenimiento de las vías Sucre-Guayabo, Olaya-Pencal, Llanadas-común Cominal-la Playa

**PRODUCTO** 

Infraestructura Local, Equipamiento **Institucional y Comunitario** 

**Transporte** 

Infraestructura red vial

**PROGRAMA** 

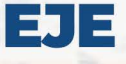

LÍNEA

"Los convites durante muchos años han permitido la apertura de vías, arreglo de caminos de herradura, construcción de escuelas; estos espacios han logrado que la comunidad se reúna en torno a un sancocho, contar historias y, lo más importante, fortalecer el sentido depertenencia por el municipio; mi objetivo será recuperar las costumbres, que más personas participen y que todos unidos construyamos el Olaya que siempre hemos soñado" - José Humberto Cardona González

Durante el primer semestre de 2020, se han realizado varios convites comunitarios para el mantenimiento de vías y caminos, escenarios deportivos, embellecimiento de zonas verdes y áreas comunes, pintura de escuelas y casa de la cultura, y mejoramiento de viviendas.

**Beneficiarios: 1000 personas Inversión: \$ 0 Cooperantes: Alcaldía Municipal y Comunidad en general** 

Seguimiento a obra de infraestructura física con vigencia del 2019 al 2020, Convenio interadministrativo celebrado entre la Gobernación de Antioquia y el Municipio de Olaya, para la construcción de muro de contención y su obra hidráulica en la vía que conduce a Llanadas, sector Vereda Piñones.

A diciembre de 2019 el avance de obra estaba en 0%, y sólo se tenía el contrato firmado. Con una adición en tiempo y recursos por parte del Municipio, para la ejecución de actividades extras que no fueron contempladas en los diseños iniciales, pero se hacen necesarias para elóptimo desarrollo de la obra, el avance actual es del 90%

**Beneficiarios: 1050 personas Inversión Gobernación: \$ 166.662.776** Inversión Municipio vigencia anterior: \$71.426.904 Inversión Municipio vigencia actual: \$ 66.856.662 **Cooperantes: Alcaldía Municipal y Gobernación de Antioquia.** 

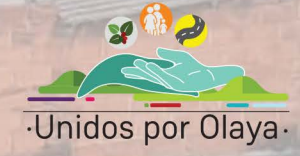

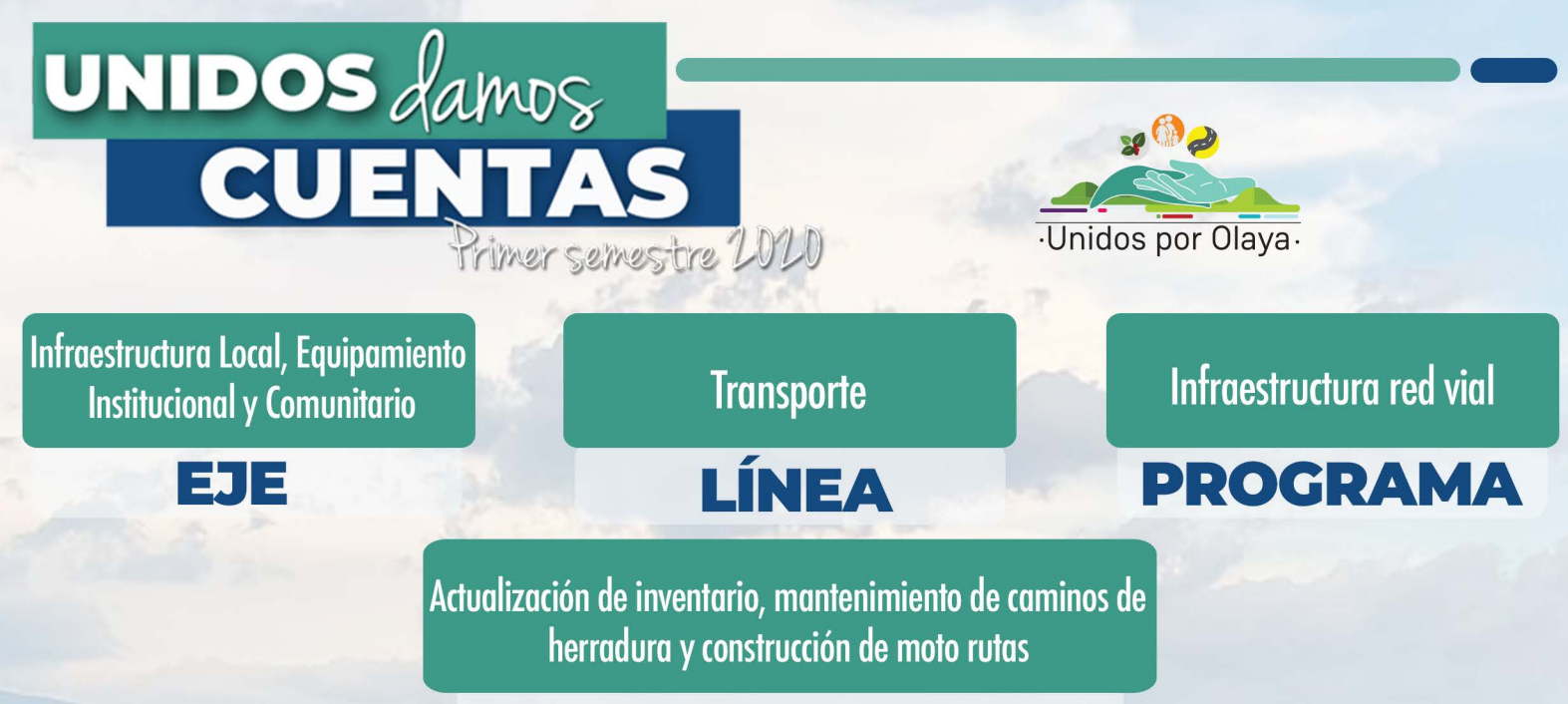

## **PRODUCTO**

Para plantear, de forma técnica y financiera, las alternativas constructivas con implementación de nuevas tecnologías que permitan a la Administración facilitar el enfoque asertivo de los recursos, maximizando el impacto positivo y significando una mejora sustancial en la movilidad y desarrollo económico del municipio y de la región en general, se hace necesario adelantar acciones que posibiliten la identificación de los corredores rurales, condiciones reales actuales, y problemáticas en torno a la movilidad y conectividad rural de la región.

En un acercamiento al escenario planteado, la Administración Municipal contrató la actualización del diagnóstico de la red vial terciaria y caminos carreteables del municipio de Olaya, con el objetico de formular una propuesta para los tramos que se identifiquen como "críticos o prioritarios", para el mejoramiento de la red vial rural del municipio, localizado en el departamento de Antioquia, Colombia.

**Beneficiarios: 3411 personas Inversión: \$18.500.000 Cooperantes: Alcaldía Municipal** 

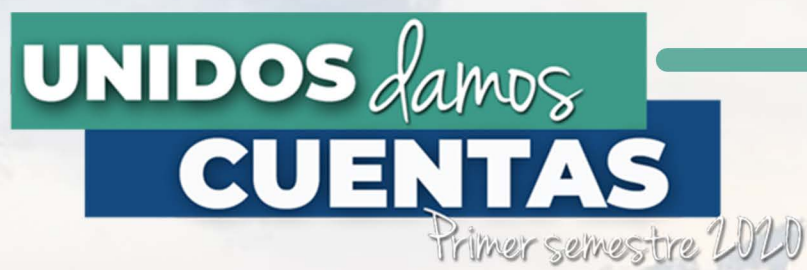

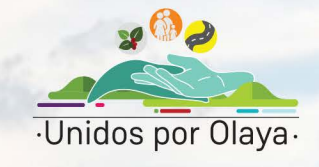

▐▅▊▏▆

Gobierno territorial

## LÍNEA

Plan Municipal de Gestión del Riesgo de Desastres y estrategia de Respuesta a Emergencias

Prevención y atención de desastres y emergencias

PROGRAMA

**I MILLION** 

## **PRODUCTO**

El Plan de Gestión del Riesgo es el instrumento mediante el cual el municipio prioriza, formula, programa y hace seguimiento a la ejecución de las acciones que concretan los procesos de conocimiento del riesgo, reducción del riesgo y de manejo de desastres, de forma articulada con los demás instrumentos de planeación municipal.

Dando cumplimiento a la Ley 1523 de 2012 y, en concordancia con el Plan Municipal de Gestión del Riesgo de Desastres y estrategia de Respuesta a Emergencias, se atendió con responsabilidad, compromiso y oportunidad, a familias de las veredas El Pencal y Colchona, y Cabecera Municipal, a quienes el pasado 19 y 20 de abril un vendaval les desprendió el techo de sus viviendas y quedaron a la intemperie. Desde la administración municipal entregamos 335 tejas, 100 caballetes y 1000 amarras, y la comunidad aportó la mano de obra y madera.

#### **Beneficiarios: 32 familias Inversión: \$ 24.424.393 Cooperantes: Alcaldía Municipal**

Se suscribió contrato con el cuerpo de Bomberos voluntarios del municipio, con el objeto e prestar los servicios de apoyo especializado de prevención, atención y recuperación de emergencias o desastres, control de incendios y posibles eventos que puedan generar riesgo inminente, tanto en el área urbana como rural del municipio de Olaya. Este equipo de trabajo ha sido fundamental en la atención, contención y mitigación del Covid - 19 en el municipio.

**Beneficiarios: 3411 personas Inversión: \$19.000.000 Cooperantes: Alcaldía Municipal** 

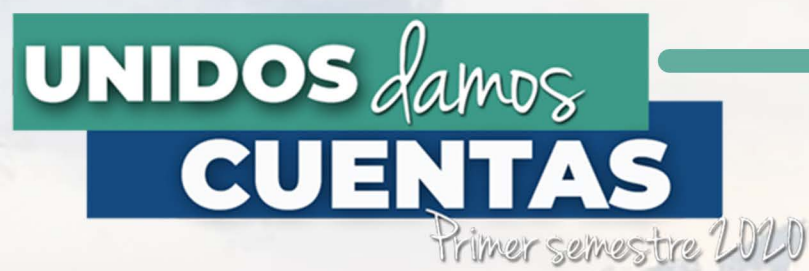

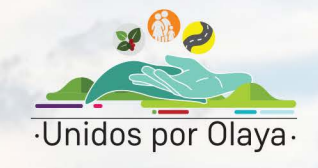

EJ 3

Gobierno territorial

## LÍNEA

Plan Municipal de Gestión del Riesgo de Desastres y estrategia de Respuesta a Emergencias

Prevención y atención de desastres y emergencias

PROGRAMA

## **PRODUCTO**

El "Programa de Apoyo al Adulto Mayor" es una estrategia de ayuda del Gobierno Nacional para que a través de la Unidad Nacional para la Gestión del Riesgo de Desastres - UNGRD, y con el apoyo de las alcaldías y gobernaciones, los adultos mayores de 70 años reciban Asistencia Humanitaria de Emergencia - Alimentaria, como medida de contingencia por el aislamiento preventivo que se desarrolla en el país para contener el Coronavirus COVID 19.

La Secretaría de Planeación y Desarrollo Territorial diligenció y registró información en la base de datos RUDA de la UNGRD, lo que permitió que 21 adultos mayores de 70 años, que no tenían acceso a ningún otro subsidio, se beneficiaran con esta asistencia alimentaria.

**Beneficiarios: 21 personas Cooperantes: Alcaldía Municipal, UNGRD, CMGRD** 

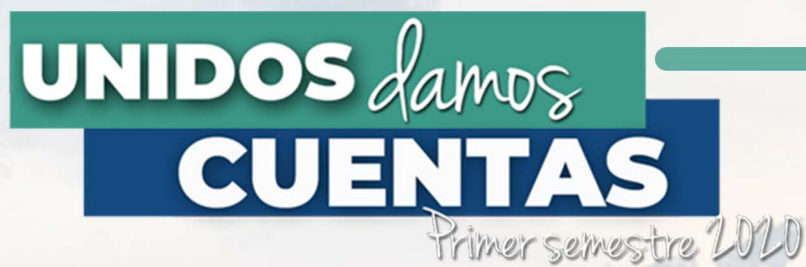

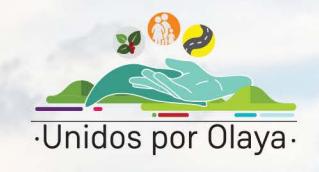

 $\blacksquare$ 

Gobierno territorial

## LÍNEA

Plan Municipal de Gestión del Riesgo de Desastres y estrategia de Respuesta a Emergencias

Prevención y atención de desastres y emergencias

PROGRAMA

## **PRODUCTO**

Canalización de las Quebradas Seca, La Barbuda y Tahamy, como estrategia de intervención ambiental para la prevención de desastres causados por la ola invernal.

#### **Beneficiarios: 3411 personas Inversión: \$ 3.000.000 Cooperantes: Alcaldía Municipal**

Dada la situación de emergencia social, económica y ecológica por la que atraviesa el país, el departamento y nuestro municipio, se suscribió contrato con el Cuerpo de Bomberos Voluntarios del Municipio de Olaya, para la realización de varias jornadas de desinfección y perifoneo en la Cabecera Municipal, y corregimientos Sucre y Llanadas, como medida de prevención para la propagación del Covid-19 en nuestro municipio.

**Beneficiarios: 3411 personas Inversión: \$ 3.000.000 Cooperantes: Alcaldía Municipal** 

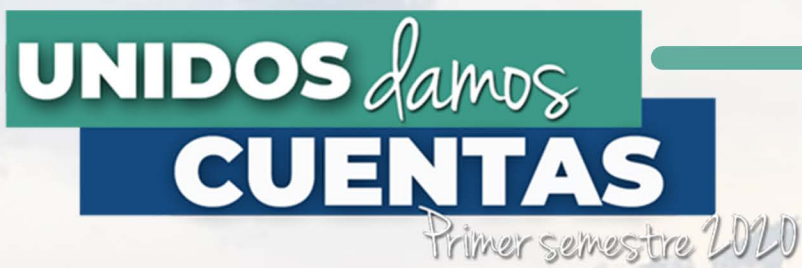

Infraestructura Local, Equipamiento **Institucional y Comunitario** 

EJE

Maquinaria, equipos e Infraestructura local LÍNEA

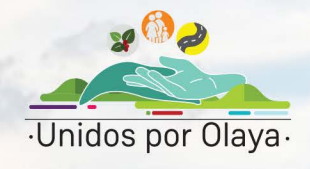

Equipamiento local y comunitario con propósito social

**PROGRAMA** 

Gestionar la construcción de cubiertas para placas polideportivas

## **PRODUCTO**

La administración, optimización y mantenimiento de los escenariosdeportivos permite cumplir con las necesidades planteadas de losdiferentes grupos de interés de la comunidad, fortaleciendo estos

espacios para la práctica integral de actividades deportivas, recreativas, competitivas y de sano esparcimiento.En cumplimiento de los anterior, se contrataron los estudios, diseños para la construcción de gradas, camerinos y unidades sanitarias de la Unidad Deportiva del Corregimiento Sucre; y las cubiertas de las placas polideportivas de las veredas Piñones y Pencal.

#### **Beneficiarios: 3411 personas Inversión: \$12.300.000 Cooperantes: Alcaldía Municipal**

Buscando tener escenarios deportivos en óptimas condiciones de uso para habilitarlos una vez el Gobierno Nacional lo autorice, se iniciaron labores para cambiar 40 luminarias de los coliseos del Corregimiento Sucre, vereda quebrada Seca y Cabecera Municipal. Estas luminarias reducirán el consumo de energía, lo cual reflejará un ahorro en los recursos que invierte cada mes la administración para el pago del alumbrado, permitiendo la práctica deportiva en horas de la noche.

**Beneficiarios: 3411 personas Inversión: \$16.185.600 Cooperantes: Alcaldía Municipal** 

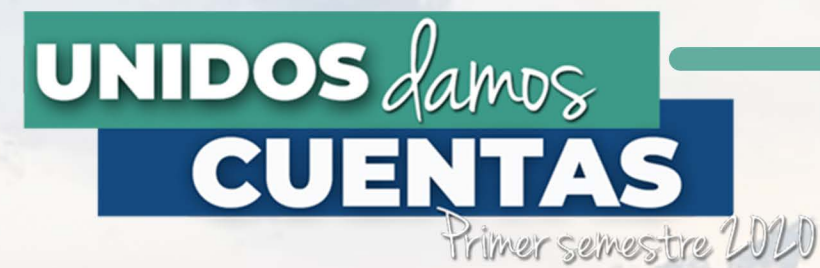

Equidad y Movilización Social

EJE

Servicios públicos, agua potable y saneamiento básico

LÍNEA

Acceso de la población a los servicios de agua potable y saneamiento básico

**PROGRAMA** 

Intervención en repotenciación y/o ampliación de acueductos veredales

## **PRODUCTO**

El acceso a los servicios de acueducto, alcantarillado y aseo tiene un efecto social importante, al contribuir a la disminución de la pobreza, a partir del incremento de la población que accede a estos servicios considerados esenciales, así como al mejoramiento del medio ambiente. Se elaboraron los estudios, diseños y levantamientos de las obras de urgencia en el acueducto del corregimiento Llanadas, con el fin de mejorar la calidad en beneficio de los habitantes del corregimiento.

**Beneficiarios: 600 personas Inversión: \$ 2.000.000 Cooperantes: Alcaldía Municipal** 

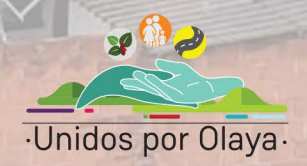

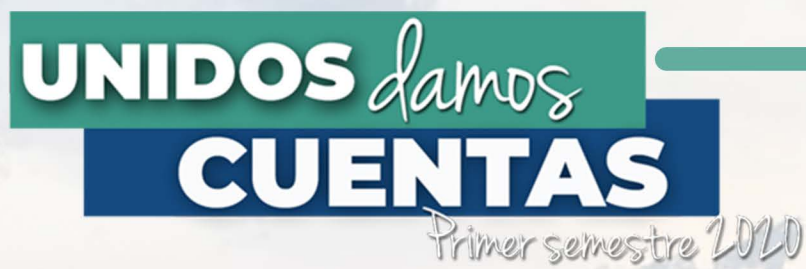

Infraestructura Local, Equipamiento **Institucional y Comunitario** 

Evis

**Trasporte** 

LÍNEA

Infraestructura red vial

PROGRAMA

Gestión para la pavimentación y mantenimiento de la vía partidas - corregimiento de Llanadas

## **PRODUCTO**

Mediante Decreto No. 095 del 8 de junio de 2020, el alcalde municipal convocó al Concejo Municipal de Olaya a sesiones extraordinarias del 11 al 25 de junio de 2020, para realizar un total de cuatro (4) sesiones, tiempo en el cual se aprobó, con seis (6) votos a favor y uno (1) en contra, el proyecto No. 006 de 2020 "Por medio del cual se le conceden facultades al alcalde municipal de Olaya para suscribir un empréstito", por valor de TRES MIL MILLONES DE PESOS (\$3.000.000.000) con destino a la cofinanciación con el Departamento de Antioquia de los siguientes proyectos: Construcción de 100 viviendas en sitio propio en el área urbana y rural del municipio de Olaya, Construcción de pavimento en la vía que conduce desde el corregimiento de Llanadas a las partidas y la compra de un bus municipal para promocionar la cultura, la recreación, el deporte, el turismo y garantizar el servicio de transporte escolar.

Se debe aclarar que, a la fecha y con la autorización dada por el Concejo, el Municipio no tiene una deuda por ese valor. El objeto del Acuerdo es darle al Alcalde las facultades necesarias para que, una vez las entidades departamentales y nacionales convoquen a la ejecución de los proyectos, el Alcalde pueda suscribir los empréstitos hasta por ese valor, con el fin de lograr la cofinanciación por parte de las entidades.

**Beneficiarios: 3411 personas** Inversión: \$ 3.000.000.000 (Valor del empréstito) **Cooperantes: Alcaldía Municipal** 

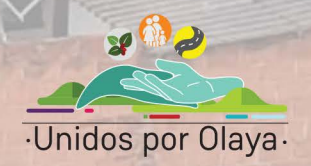

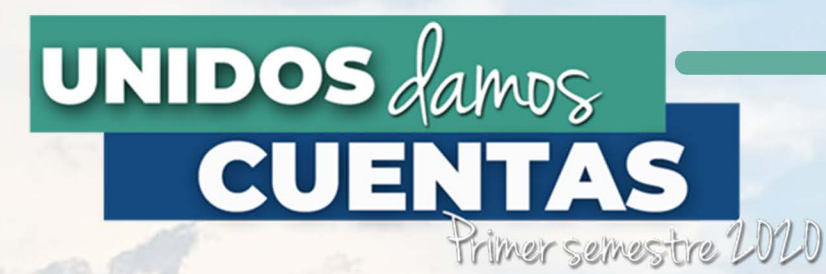

Infraestructura Local, Equipamiento **Institucional y Comunitario** 

EJE

Maquinaria, equipos e Infraestructura local LÍNEA

Maquinaria y equipos

**PROGRAMA** 

Mantenimiento y suministro para parque automotor

## **PRODUCTO**

El artículo 50 de la Ley 769 de 2002, Código Nacional de Tránsito, señala que, por razones de seguridad vial y protección del ambiente, el propietario o tenedor del vehículo que transite por el territorio nacional tendrá la obligación de mantenerlo en óptimas condiciones mecánicas y de seguridad. Razón por la cual el municipio de Olaya debe invertir anualmente recursos para mantener en óptimas condiciones los vehículos de su propiedad.

En cumplimiento de lo anterior, la Administración Municipal celebró contrato de suministro, mano de obra e instalación de repuestos o autopartes al parque automotor de propiedad del municipio, para garantizar seguridad, confiabilidad y un óptimo servicio, tanto de los operarios de los vehículos, como de las personas que se benefician y sirven de éstos.

**Beneficiarios: 3411 personas Inversión: \$ 39.363.317 Cooperantes: Alcaldía Municipal** 

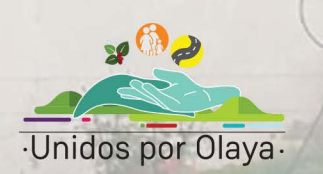

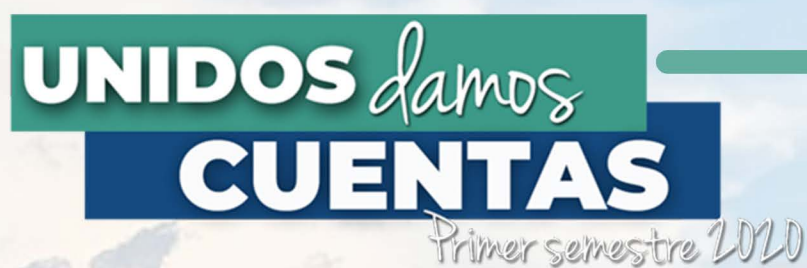

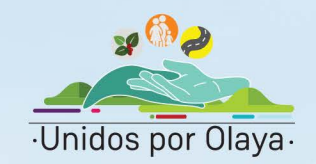

## UNIDAD DE SERVICIOS PÚBLICOS DOMICILIARIOS

#### Servicio de aseo, limpieza y ornato de áreas públicas

Se ejecuta el servicio de recolección de basura, ininterrumpido, con dos rutas de recolección semanal. Adicionalmente, se realiza limpieza y poda de zonas verdes en los parques y áreas públicas del municipio, 4 veces por semana, y 6 veces en la vía que conduce al corregimiento de llanadas, impactando la calidad de vida de la población Olayense.

#### **Beneficiarios: 3411 personas Inversión: \$ 19.317.922 Cooperantes: Alcaldía Municipal**

## Convenio interadministrativo para la disposición final de residuos

Se suscribe convenio para realizar disposición final semanal de la basura generada en el municipio. Se aclara que el relleno sanitario, operado por la Empresa de Servicios Públicos de Liborina, está ubicado en un predio de propiedad conjunta entre los municipios de Olaya y Liborina.

#### **Beneficiarios: 3411 personas Inversión: \$ 32.140.000 Cooperantes: Alcaldía Municipal**

#### Servicio de Acueducto y alcantarillado

Se ejecuta el proceso de prestación del servicio de agua potable y saneamiento básico en la vereda Quebrada Seca, y saneamiento básico en el Corregimiento de Llanadas, con una continuidad de 24 horas. El proceso incluye actividades de mantenimiento diario a las dos plantas de tratamiento de aguas residuales y agua potable, así como lectura, revisión y reposición de contadores, instalaciones nuevas, entre otras.

**Beneficiarios: 800 personas Inversión: \$ 8.580.000 Cooperantes: Alcaldía Municipal** 

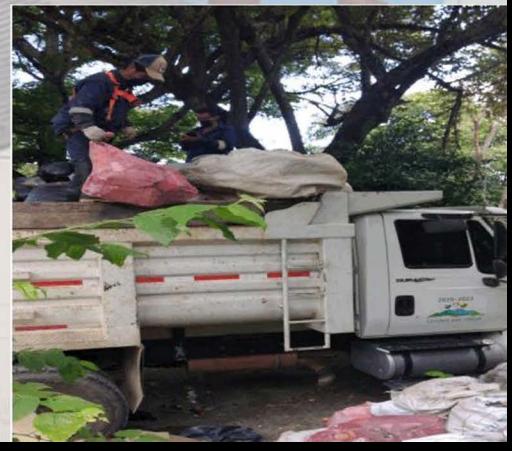

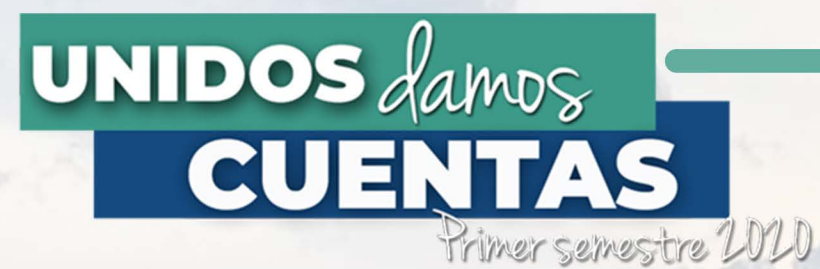

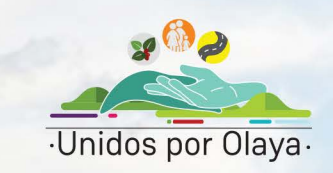

# UNIDAD DE SERVICIOS PÚBLICOS DOMICILIARIOS

#### **Reciclaje**

Se ejecuta el proceso de reciclaje, separando los residuos durante el recorrido de las rutas de recolección semanal. Igualmente, se realiza clasificación de material y venta del mismo cuando existe la cantidad suficiente. Con esto, el municipio de Olaya contribuye a disminuir la huella ecológica, e incrementar la vida útil del relleno sanitario

#### **Beneficiarios: 3.411 personas Inversión: \$ 6.360.000 Cooperantes: Alcaldía Municipal**

#### **Alumbrado Público**

Se ejecuta proceso de compra de suministros de materiales eléctricos para llevar a cabo el mantenimiento, recuperación y modernización del alumbrado público; y contratación de mano de obra para mantenimiento eléctrico del alumbrado público, dependencias administrativas y establecimientos educativos del municipio.

Con lo anterior se logra, hasta el momento, la reposición de 220 lámparas por luminarias tipo LED al 50%, con el objetivo de mejorar la calidad del servicio, generar ahorro por concepto de consumo de energía, y contribuir al cuidado del medio ambiente. 

**Beneficiarios: 3.411 personas Inversión: \$ 34.000.000 Cooperantes: Alcaldía Municipal** 

Dotación de insumos y uniformes para la Unidad de Servicios Públicos Se ejecuta proceso de compra de suministros para dotación de uniformes a los funcionarios que pertenecen a la Unidad y, adicional, insumos necesarios para el buen funcionamiento de los servicios públicos en el municipio.

**Beneficiarios: 3.411 personas Inversión: \$ 27.778.000 Cooperantes: Alcaldía Municipal** 

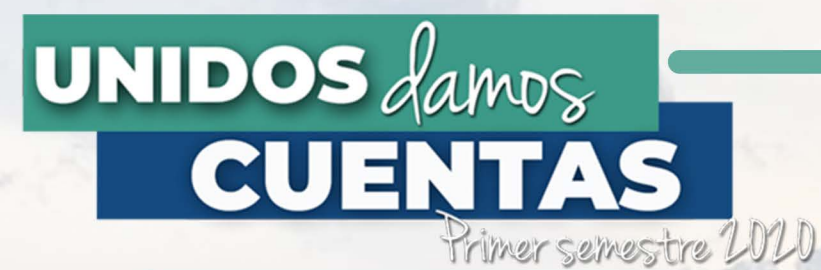

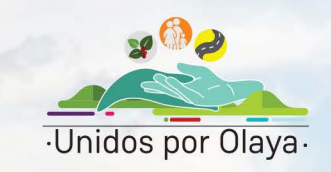

# SEGUIMIENTO A OBRAS QUE COMENZARON EN LA VIGENCIA ANTERIOR

### **CONSTRUCCIÓN DEL PUESTO DE SALUD**

Seguimiento a obra de infraestructura física con vigencia del 2019 al 2020, Convenio Interadministrativo celebrado entre la Gobernación de Antioquia y el Municipio de Olaya, para la construcción del puesto de salud del Corregimiento de Sucre. A diciembre de 2019 el avance de obra estaba en el 76%, a la fecha se cuenta con un avance de obra del 100%, en proceso de recibirla.

#### **Beneficiarios: 3411 personas**

Inversión Gobernación de Antioquia: \$ 500.000.000 Inversión Municipio de Olaya Obra: \$ 316.402.633 Inversión Municipio de Olaya Interventoría: \$ 52.374.038 **Cooperantes: Alcaldía Municipal y Gobernación de Antioquía** 

## **CONSTRUCCIÓN DE PLACA HUELLA**

Seguimiento a obra de infraestructura física con vigencia del 2019 al 2020, Convenio Interadministrativo entre la Gobernación de Antioquia y el Municipio de Olaya, para la construcción 1.042 kilómetros de placa huella en las vías de las Veredas Pencal, Guayabo y la Playa, con el objetivo de conservar la infraestructura para el tránsito vehicular, garantizando la evacuación de agua lluvia, reduciendo los riesgos, mejorando el transporte de la producción agropecuaria y contribuyendo al desarrollo de la comunidad. A diciembre de 2019 el avance estaba en un 15%, a la fecha es del 91%.

#### **Beneficiarios: 2000 personas**

**Inversión Gobernación de Antioquia: \$ 455.000.000** Inversión Municipio de Olaya: \$ 195.000.000 **Cooperantes: Alcaldía Municipal y Gobernación de Antioquia** 

# **UNIDOS** damos CUENTA Primer semestre 2020

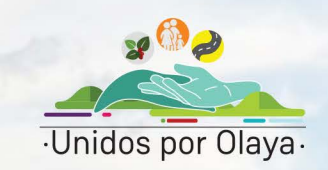

# SEGUIMIENTO A OBRAS QUE COMENZARON EN LA VIGENCIA ANTERIOR

## **MEJORAMIENTO Y ADECUACIÓN DEL NIVEL 2 DE LA INFRAESTRUCTURA FÍSICA**

Seguimiento a obra de infraestructura física con vigencia del 2019 al 2020, Financiado 100% por el Municipio, en convenio de ejecución con AMOCCIDENTE, para el mejoramiento y adecuación de un predio de propiedad del municipio ubicado en corregimiento de llanadas, para el fortalecimiento de grupos organizados, y con esto garantizar un espacio adecuado para el funcionamiento una unidad productiva para la asociación de mujeres. A diciembre de 2019 el avance era del 9.5%, a la fecha es del 75%.

**Beneficiarios: 1000 personas Inversión: \$120.000.000 Cooperantes: Alcaldía Municipal** 

#### MEJORAMIENTO Y ADECUACIÓN DE LA INFRAESTRUCTURA FÍSICA DE LOS ESTABLECI-**MIENTOS EDUCATIVOS**

Seguimiento a obra de infraestructura física con vigencia del 2019 al 2020, Convenio Interadministrativo entre la Gobernación de Antioquia y el Municipio de Olaya para el mejoramiento y adecuación de la infraestructura física de los establecimientos educativos sección secundaria y primaria del corregimiento de Llanadas y C.E.R corregimiento Sucre del municipio de Olaya - Antioquia.

A diciembre de 2019 el avance de obra estaba en 22%. Sin embargo, en el proceso de empalme se evidenció una deficiencia u omisión en el diseño inicial, que requirió una adición en tiempo y recursos por parte del Municipio para ejecución de actividades extras, necesarias para el reforzamiento estructural y óptimo desarrollo de la obra. El avance actual es del 62%

#### **Beneficiarios: 270 estudiantes**

Inversión Gobernación de Antioquia Obra: \$ 400.000.000 Inversión Municipio de Olaya vigencia anterior Obra: \$ 76.844.013 Inversión Municipio de Olaya vigencia actual Obra: \$ 43.155.987 Inversión Municipio de Olaya Interventoría: \$ 22.955.148 **Cooperantes: Alcaldía Municipal y Gobernación de Antioquia** 

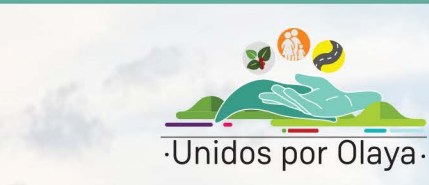

# PROYECTOS ELABORADOS DESDE LA SECRETARÍA DE PLANEACIÓN Y DESARROLLO TERRITORIAL

Primer semestre 2020

Dotación de Ambulancia para la ESE Hospital San Miguel, con el fin de fortalecer la red prestadora de servicios de salud del municipio. Presentado a la Secretaría de Salud de Antioquia.

Adquisición de vehículo recolector y compactador de residuossólidos en el Municipio. Presentado a la Gerencia de Servicios Públicos del Departamento.

Pavimentación de un tramo de vía del corregimiento de Llanadas. Convocatoria Findeter.

Pavimentación de un tramo de vía del corregimiento de Llanadas. Convocatoria ordinaria de la Secretaría de Infraestructura Departamental.

Impulso para el desarrollo de cultivos de café especial. Presentado a la Agencia de Desarrollo Rural -ADR.

Ejecución de 30 hectáreas de cítricos DE CITRICOS PARA ADR

**UNIDOS** damos

Optimización acueducto del corregimiento de Llanadas. Recursosplus Hidroituango.

Saneamiento Hídrico Rural con la construcción de 30 pozos sépticos. Corantioquia.

Mantenimiento Manual de Vías terciarias (Común Cominal, Guayabo y Pencal). Secretaría de Infraestructura Departamental.

Seguridad alimentaria, proyecto productivo de pollos de engorde para 100 familias vulnerables. Recursos propios.